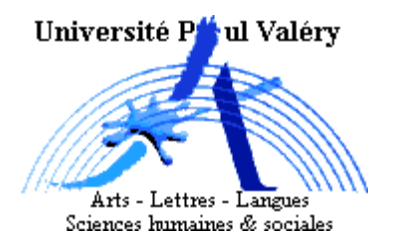

## NOM PRÉNOM N° Carte d'étudiant : Signature

• Durée : 2 heures. Calculatrice autorisée. Téléphone portable interdit.

## Exercice 1

Une enquête concernant l'usage d'internet (en dehors du travail) a été menée dans 4 pays  $P_1$ ,  $P_2$ ,  $P_3$  et  $P_4$ . Pour chaque personne participant à l'enquête, on a notamment relevé son pays de résidence  $(P_1, P_2, P_3$  ou  $P_4$ ), et mesuré le temps hebdomadaire (exprimé en heures) qu'elle passe sur internet.

- 1. Quelles sont les variables étudiées ici et leur nature?
	- $X = Pays$  (qualitative nominale)
	- $Y = \text{Temps}$  hebdomadaire passé sur internet (numérique continue)

Pour les personnes résidant dans le pays  $P_1$ , on a le tableau contenant les informations suivantes:

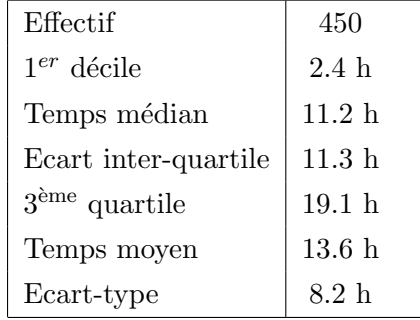

- 2. Proposer (en précisant les valeurs correspondantes) :
	- a) Deux indices de dispersion.

 $Ecart-type = 8.2$ Ecart inter-quartile  $= 11.3$ 

b) Deux indices de tendance centrale.

 $Moyenne = 13.6$  $Médiane = 11.2$ 

3. Quelle est la proportion de personnes du pays  $P_1$  passant au plus 19.1 heures (par semaine) sur internet? Pourquoi?

75% car  $3^{eme}$  quartile = 19.1

4.  $75\%$  des personnes du pays  $P_1$  passent au moins 8.8 heures (par semaine) sur internet. Cette affirmation est-elle vraie? Sinon corriger la en justifiant.

Non, l'affirmation correcte est:  $75\%$  des personnes du pays  $P_1$  passent au moins 7.8 heures car:

$$
1^{er} \quad quartile = Q_1 = Q_3 - EIQ = 19.1 - 11.3 = 7.8
$$

Parmi les personnes résidant dans le pays  $P_2$ , on a la répartition suivante: 30% passent entre 0 et 5 heures (par semaine) sur internet, 25% passent entre 5 et 10 heures, 20% entre 10 et 20 heures, et le reste entre 20 et 40 heures.

5. A partir des variables identifiées à la question 1., indiquer précisément quelle distribution est représentée ci-dessus.

Distribution conditionnelle de Y sachant  $X = P_2$ .

6. Sachant que l'échantillon comprend 500 personnes résidant dans le pays  $P_2$ , calculer les effectifs de la distribution mentionnée à la question précédente.

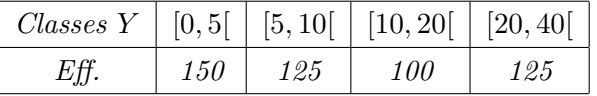

Exemple de calcul:  $30\% * 500 = 150$ .

7. Calculer le temps hebdomadaire moyen (passé sur internet) pour les personnes du pays  $P_2$ .

Moyenne:

$$
\overline{y}_2 = \frac{150 * 2.5 + 125 * 7.5 + 100 * 15 + 125 * 30}{500} = 13.125 h
$$

8. Calculer la proportion de personnes du pays  $P_2$  passant moins de 17 heures sur internet.

$$
proportion = 30 + 25 + (17 - 10) * \frac{20}{20 - 10} = 69\%
$$

On s'intéresse à présent uniquement aux pays  $P_3$  et  $P_4$ . On dispose des résultats suivants : pour le pays P3, l'effectif est de 540 personnes, la moyenne 10.3 heures et la variance 105.6, alors que pour le pays P4, l'effectif est de 460 personnes, la moyenne 12.7 heures et la variance 115.3.

9. Calculer le temps moyen passé sur internet pour l'ensemble des personnes des pays  $P_3$  et  $P_4$ .

$$
Tps \ moyen = \frac{540 * 10.3 + 460 * 12.7}{1000} = 11.404 \ h
$$

10. Calculer la variance intra.

$$
Var\ intra = \frac{540 * 105.6 + 460 * 115.3}{1000} = 110.06
$$

11. Calculer la variance inter.

$$
Var\ inter = \frac{540 * (10.3 - 11.4)^2 + 460 * (12.7 - 11.4)^2}{1000} = 1.43
$$

12. En déduire la variance globale du "temps passé sur internet" (pour les pays  $P_3$  et  $P_4$ ).

$$
Variance\ globale = 110.06 + 1.43 = 111.49
$$

13. Comparer les moyennes par l'analyse de la variance. On prendra  $\alpha = 0.1\%$  pour faire le test. Pour les quantiles associés à une distribution théorique du  $\chi^2$ , on donne:  $q_{99.9\%}(1) = 10.83$  $(dd = 1, q_{99.9\%}(2) = 13.82$   $(dd = 2)$  et  $q_{99.9\%}(3) = 16.27$   $(dd = 3)$ .

Hypothèse H: "Les 2 moyennes sont identiques". Calcul:

$$
t = (1000 - 2) * \frac{Var\ inter}{Var\ intra}
$$
  
= 998 \*  $\frac{1.43}{110.06}$   
= 12.97

 $ddl = 2 - 1 = 1$  donc seuil du test:  $q_{99.9\%}(1) = 10.83$ Comme  $t > 10.83$  alors conclusion du test: rejet de l'hypothèse H (les moyennes ne sont pas identiques).

Exercice  $2$  (les 2 questions sont indépendantes)

1. Si la variance d'une variable numérique  $Y$  est égale à 0, que peut-on dire sur la valeur de la médiane par rapport à celle du  $3<sup>eme</sup>$  quartile?

Elles sont identiques.

2. Compléter le tableau de contingence en effectifs ci-dessous de telle sorte que la variance inter soit nulle.

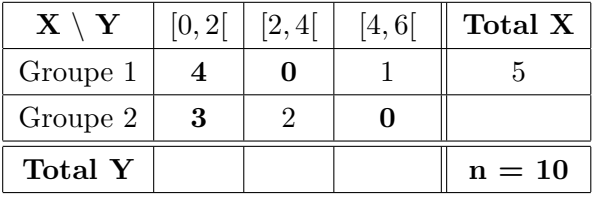

car 
$$
\overline{y}_1 = \frac{4*1+1*5}{5} = \frac{9}{5}
$$
 et  $\overline{y}_2 = \frac{3*1+2*3}{5} = \frac{9}{5}$ .

Exercice 3: Une étude portant sur 10 étudiants en 2ème année de licence de psychologie a relevé le nombre d'heures (par semaine) passées devant la télévision (variable notée  $X$ ) et la note (sur 20) obtenue en statistique sur l'ensemble de l'année (variable notée Y) pour chacun des 10 étudiants.

1. Calculer le nombre moyen d'heures passées devant la télévision et la note moyenne obtenue en statistique (pour l'ensemble des 10 étudiants).

$$
\overline{x} = \frac{13 + \ldots + 20}{10} = 12.6 \ h
$$

et

$$
\overline{y} = \frac{8.4 + \ldots + 10}{10} = 9.36
$$

2. Calculer la variance puis l'écart-type de  $X$ .

$$
\sigma^{2}(x) = \frac{13^{2} + \dots + 20^{2}}{10} - 12.6^{2} = 37.64
$$

$$
\sigma(x) = \sqrt{37.64} = 6.14
$$

et

3. Quelles conséquences aurait la multiplication de toutes les notes par 
$$
1.2
$$
 sur la moyenne et sur la variance de  $Y$ ?

Moyenne multipliée par 1.2 et variance multipliée par  $(1.2)^2 = 1.44$ 

4. Calculer la covariance du couple (X, Y).

$$
Cov(x, y) = \frac{13 * 8.4 + \dots + 20 * 10}{10} - (12.6 * 9.36)
$$
  
= 95.38 - 117.94  
= -22.56

5. Sachant que l'écart-type de Y est égal à 4.9, en déduire la valeur du coefficient de corrélation linéaire  $r(\mathbf{x}, \mathbf{y})$ . Commenter.

$$
r(x,y) = \frac{Cov(x,y)}{\sigma(x) * \sigma(y)} = \frac{-22.56}{6.14 * 4.9} = -0.75
$$

r assez proche de −1 donc corrélation linéaire négative (assez forte) entre X et Y. De plus,  $X$  et  $Y$  évoluent en moyenne dans le sens opposé.